<span id="page-0-0"></span>Die Rechnungssuche (Kundenrechnung, Sammelrechnung oder Einzelrechnung) bzw. die Felder, mit denen nach einer oder mehreren Rechnungen gesucht werden kann, gliedert sich in mehrere Masken auf. Hierbei können die Suchbegriffe in den einzelnen Masken eingegeben werden, da die Felder UND verknüpft sind.

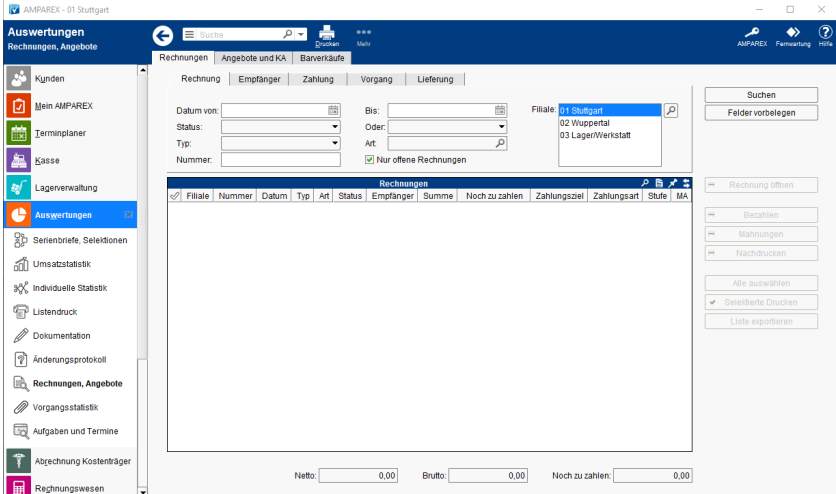

### E-Learning

[Rechnungen, Angebote | Auswertungen](https://manual.amparex.com/display/HAN/Rechnungen%2C+Angebote+%7C+Auswertungen)

### Arbeitsabläufe

- [Rechnungen/Barverkäufe und/oder Angebote/KA suchen](https://manual.amparex.com/pages/viewpage.action?pageId=6652350) **•** [Rechnung per E-Mail als PDF | Arbeitsablauf](https://manual.amparex.com/display/HAN/Rechnung+per+E-Mail+als+PDF+%7C+Arbeitsablauf)
	-

#### ... weitere Reiter

- [Rechnung | Rechnungsauswertungen](https://manual.amparex.com/display/HAN/Rechnung+%7C+Rechnungsauswertungen)
- [Empfänger | Rechnungsauswertungen](https://manual.amparex.com/pages/viewpage.action?pageId=45744550)
- [Zahlung | Rechnungsauswertungen](https://manual.amparex.com/display/HAN/Zahlung+%7C+Rechnungsauswertungen)
- [Vorgang | Rechnungsauswertungen](https://manual.amparex.com/display/HAN/Vorgang+%7C+Rechnungsauswertungen) [Lieferung | Rechnungsauswertungen](https://manual.amparex.com/display/HAN/Lieferung+%7C+Rechnungsauswertungen)

### Funktionsleiste

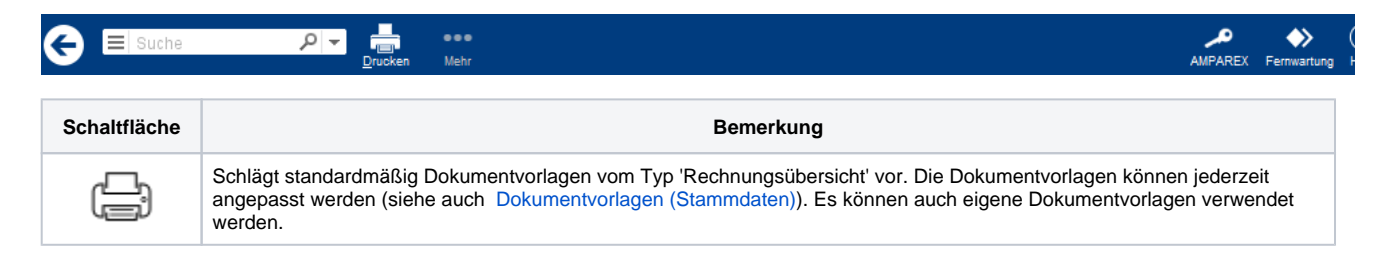

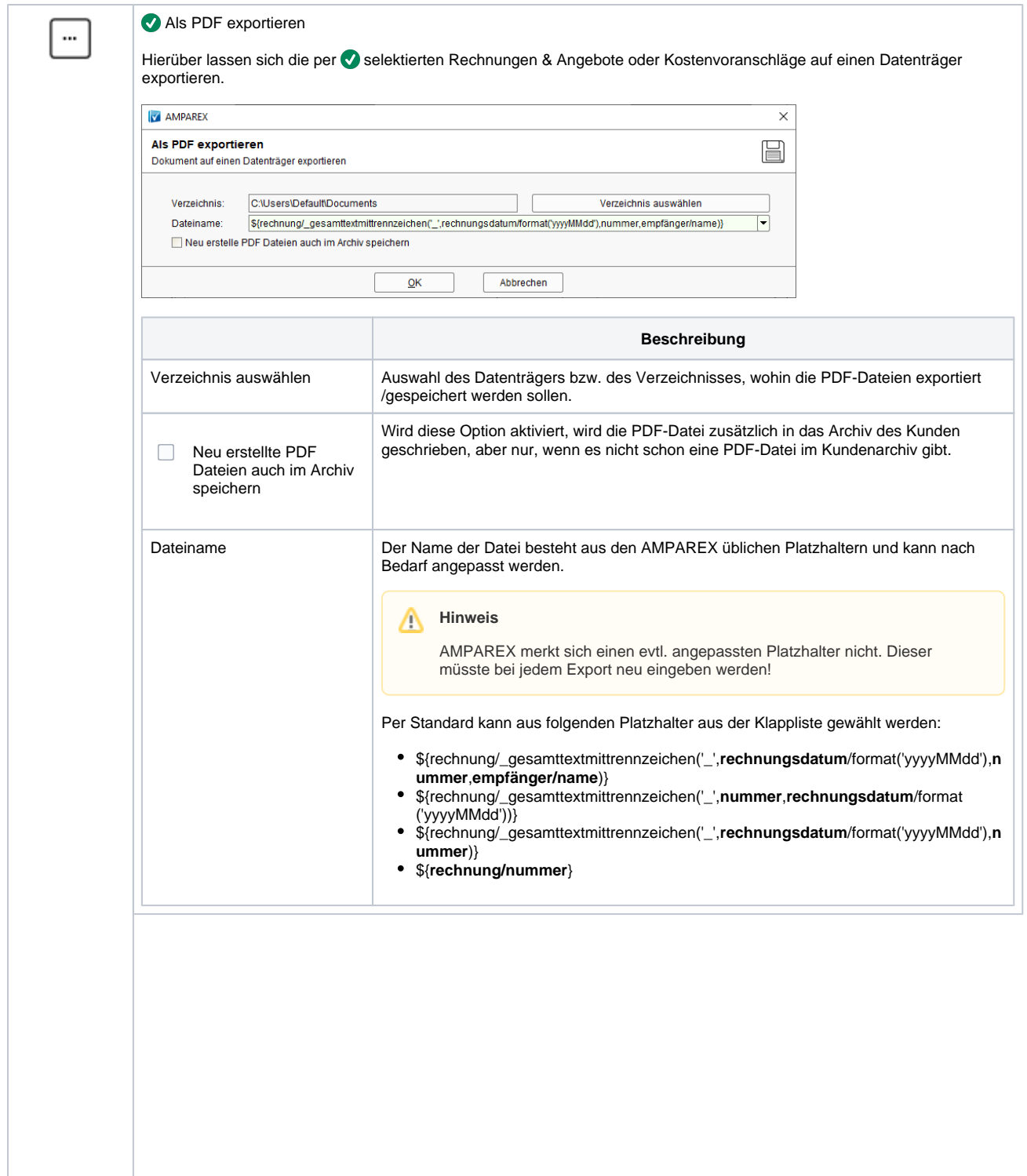

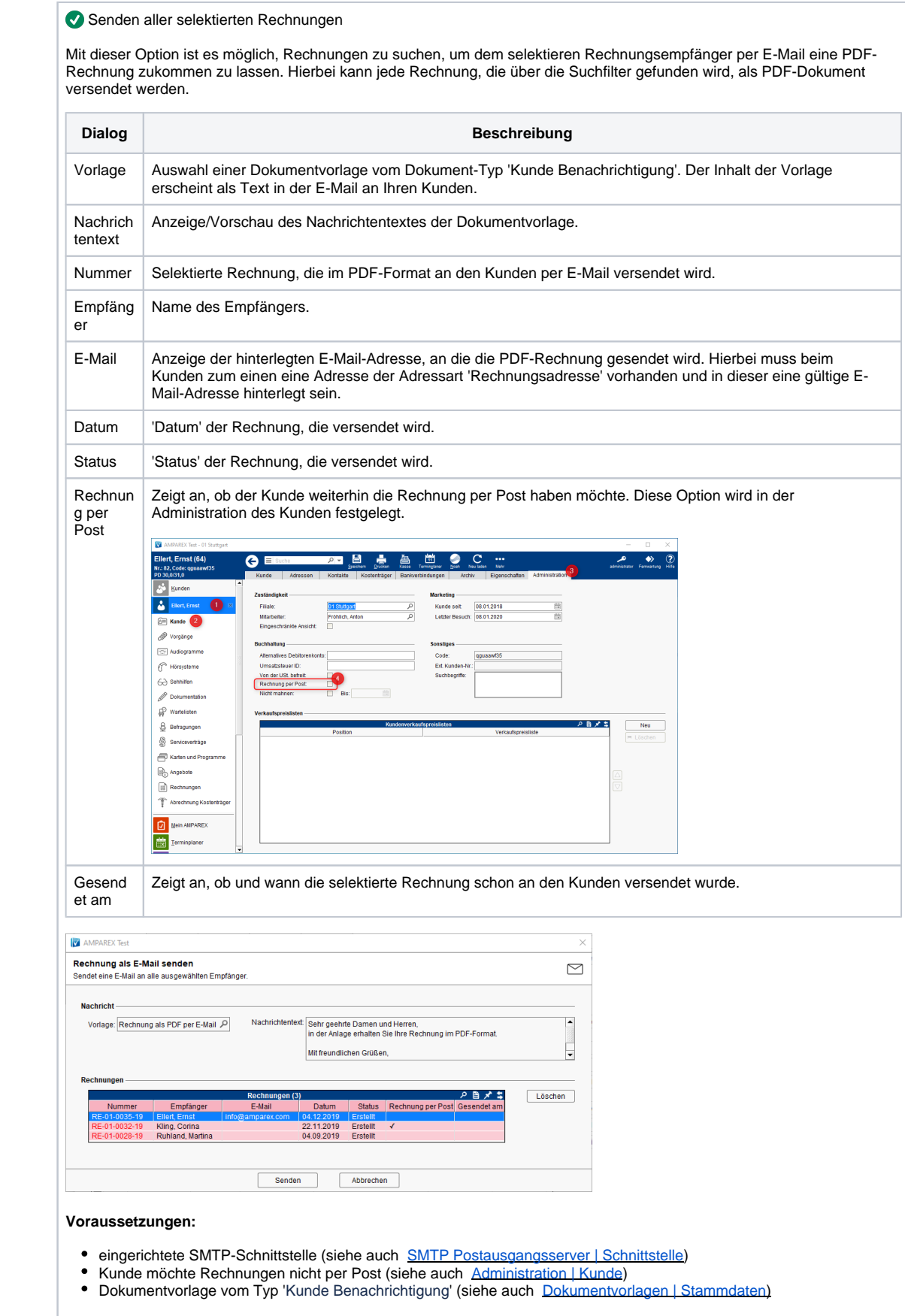

**Schaltflächen** 

Die nachfolgend genannten Schaltflächen haben in den weiteren Reitern immer die gleiche Funktion.

#### **Rechnungen suchen**

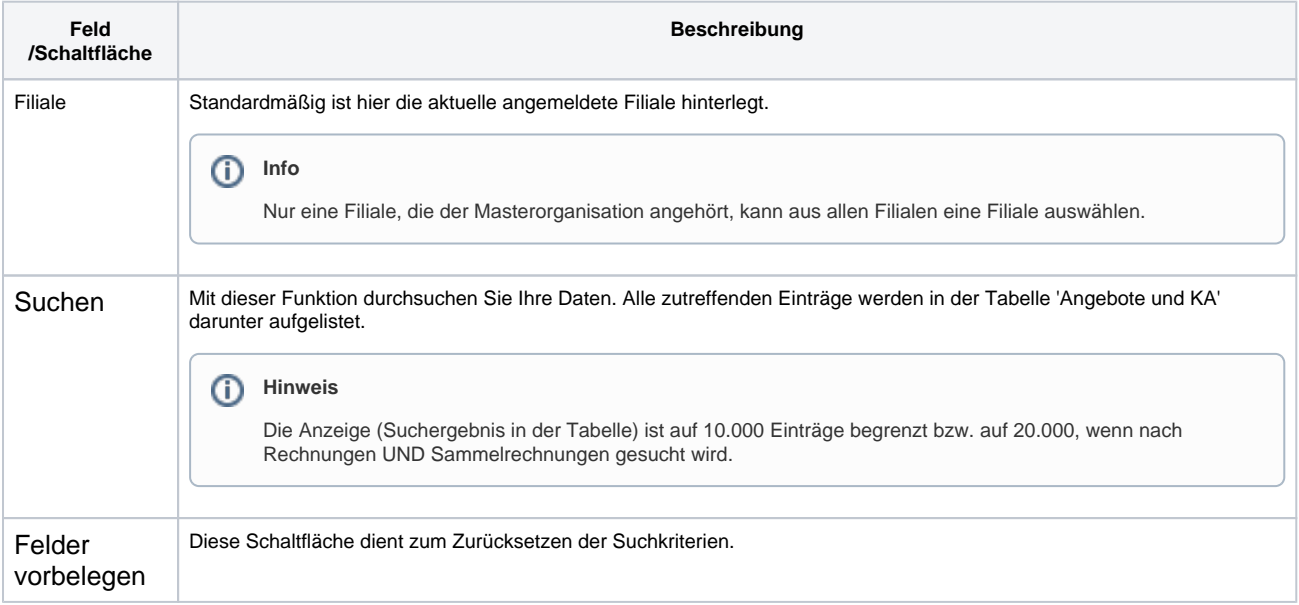

#### **Tabelle 'Rechnungen'**

 $\odot$ 

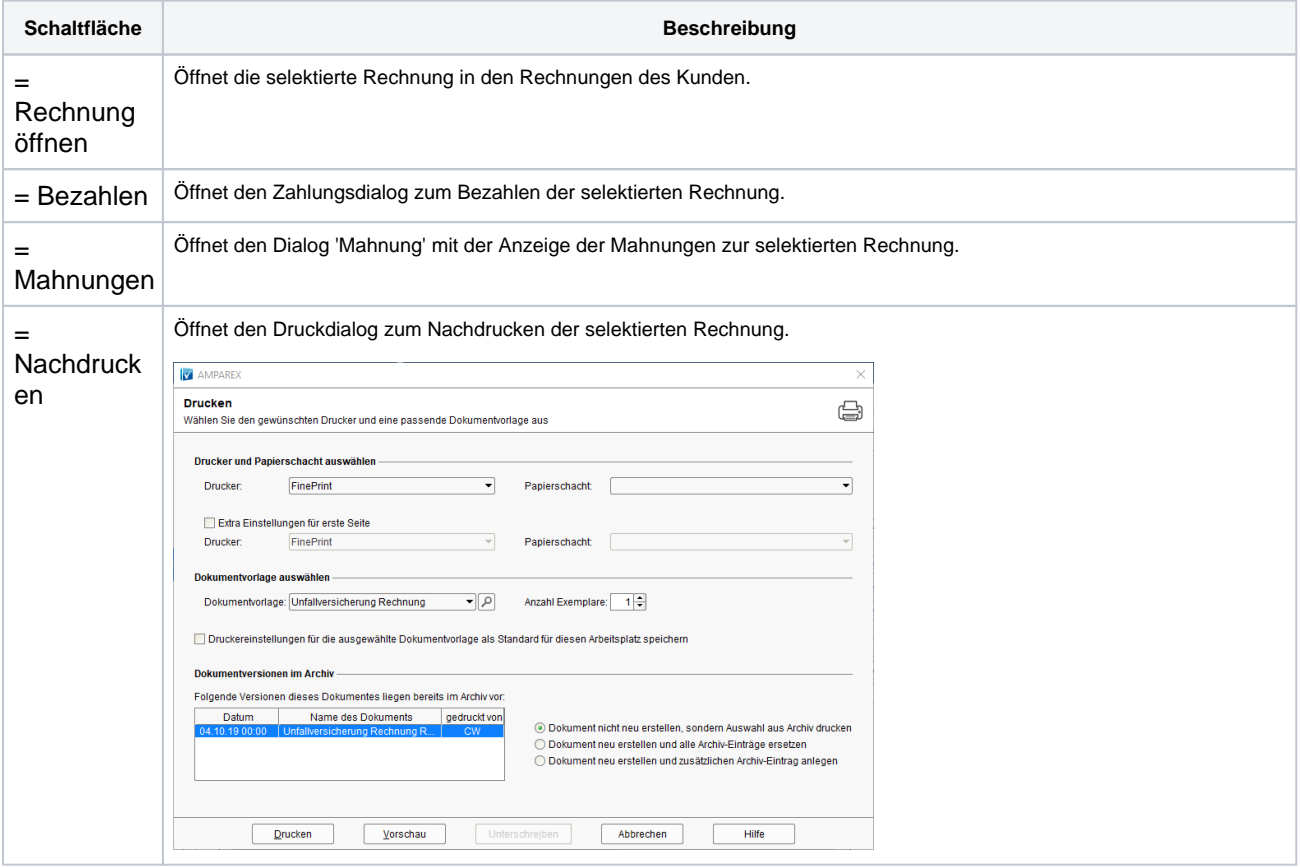

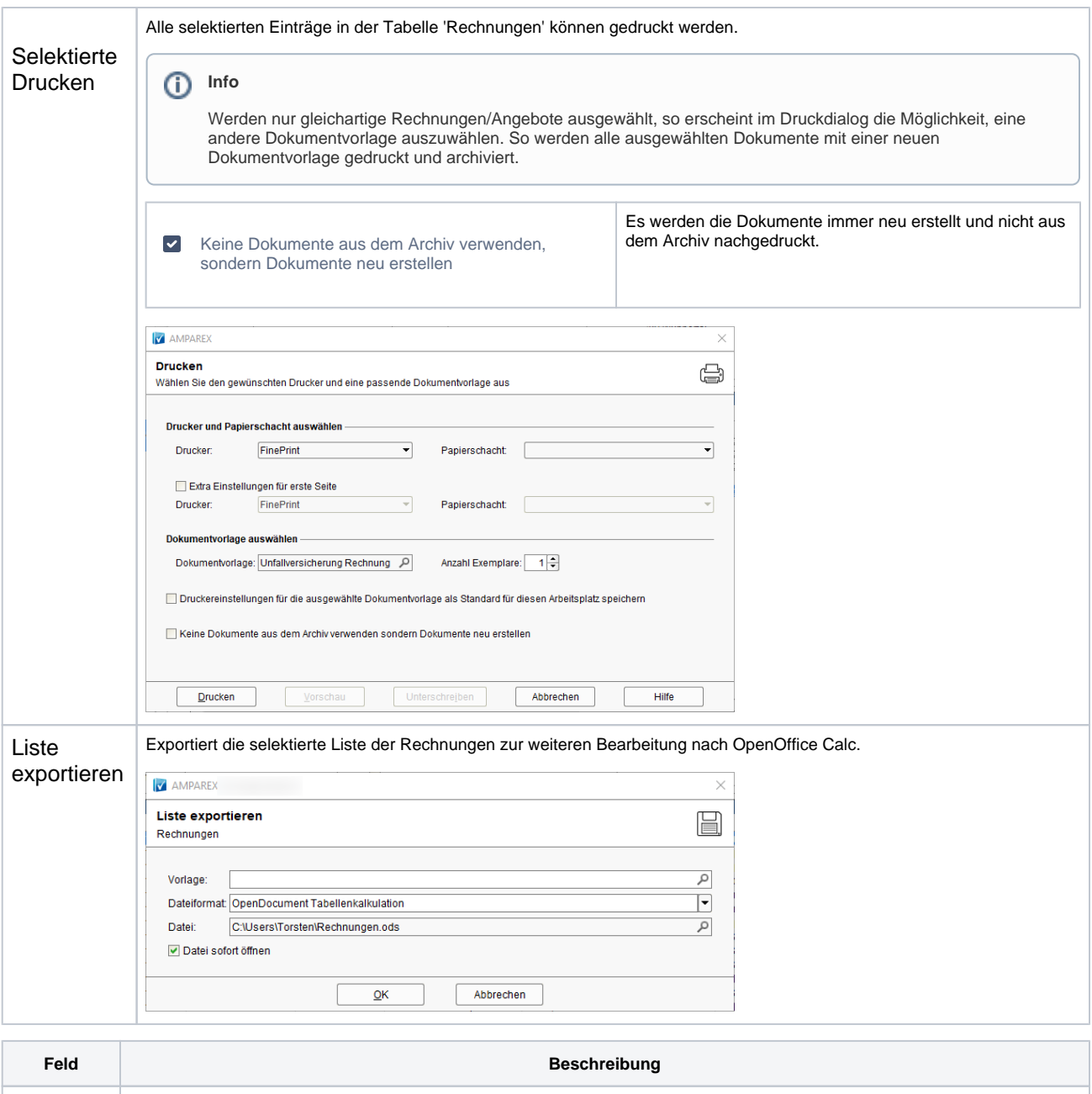

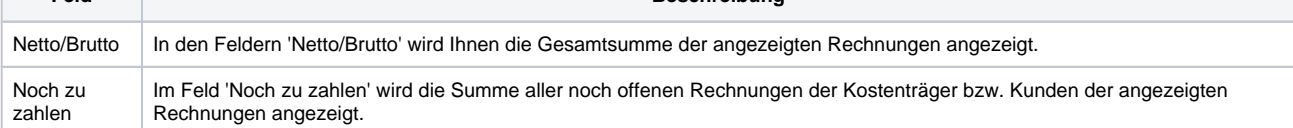

### Siehe auch ...

- [Mahnungen vorbereiten | Arbeitsablauf](https://manual.amparex.com/display/HAN/Mahnungen+vorbereiten+%7C+Arbeitsablauf)
- [Rechnungswesen | Filialverwaltung](https://manual.amparex.com/display/HAN/Rechnungswesen+%7C+Filialverwaltung)
- [Individueller Text einer Mahnung | Lösung](https://manual.amparex.com/pages/viewpage.action?pageId=6652417)
- [Mahnungen | Rechnungswesen](https://manual.amparex.com/display/HAN/Mahnungen+%7C+Rechnungswesen)
- [Kunden nicht mehr mahnen | Lösung](https://manual.amparex.com/pages/viewpage.action?pageId=6652415)
- [Bezahlen | Zahlungen | Kunde](https://manual.amparex.com/display/HAN/Bezahlen+%7C+Zahlungen+%7C+Kunde)
- [Rechnungen | Auswertungen](#page-0-0)
- [Rechnung verrechnen | Arbeitsablauf](https://manual.amparex.com/display/HAN/Rechnung+verrechnen+%7C+Arbeitsablauf)